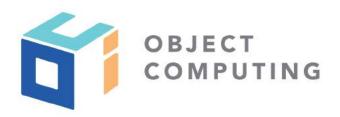

# **WEBINAR**

# Distributed Tracing with Micronaut

Zachary Klein, Senior Software Engineer

### Speaker

Zachary Klein is a Senior Software Engineer at OCI. He has been practicing web development since 2010 and frontend development since 2015. He's a contributor to both the Grails and Micronaut frameworks, a conference speaker and an instructor in OCI's training practice. Zachary's home base is in St Louis, MO, along with his wife, Beth, and their three children.

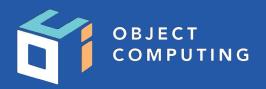

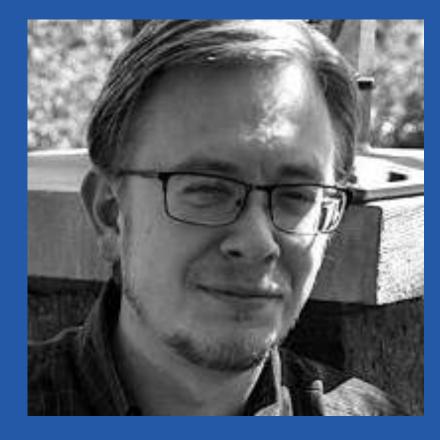

#### What is Micronaut?

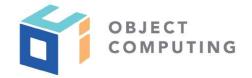

"A modern, JVM-based, full-stack framework for building modular, easily testable microservice and serverless applications."

- A full-featured & lightweight JVM application framework
- Polyglot support for Java, Groovy, and Kotlin languages
- Based on **Ahead Of Time compilation** vs runtime reflection
- Reactive HTTP layer based on Netty
- "Natively" Cloud Native

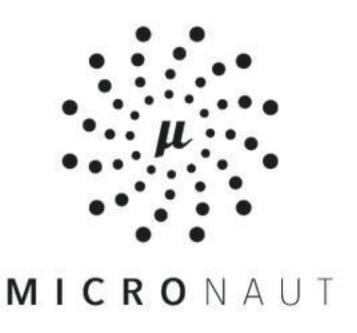

#### Micronaut: Controllers & Clients

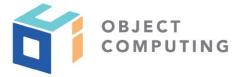

```
@Controller("/")
class HelloController {

    @Get("/hello/{name}")
    String hello(String name) {
       return "Hello " + name;
    }
}
```

```
@Client("/")
interface HelloClient {
  @Get("/hello/{name}")
  String hello(String name);
  // Implementation generated
 // at compile time
@Inject HelloClient helloClient;
helloClient.hello("Bob")
// returns "Hello Bob"
```

#### Micronaut: Dependency Injection

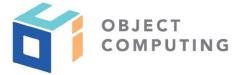

```
@Singleton //Bean definition generated at compile time
class WeatherService {
  Integer currentTemp() { //... }
@Controller('/weather')
class WeatherController {
   @Inject WeatherService weatherService
    //DI computed at compile time
   @Get("/")
    HttpResponse<Integer> currentTemp() {
      HttpResponse.ok(weatherService.currentTemp())
```

#### Micronaut: Cloud Native

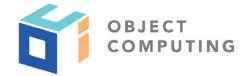

#### **SERVICE DISCOVERY**

**RETRY/FALLBACKS** 

CIRCUIT BREAKERS

```
//Lookup client from service-discovery registry
@Client(id="billing", path="/billing")
interface BillingClient { ... }
//Automatically retry failing calls
@Client("https://api.external.service")
@Retryable(attempts = '3', delay = '5ms')
interface ExternalApiClient { ... }
//Immediately fail after set number of failures
//Begin accepting calls after `reset` interval
@Singleton
@CircuitBreaker(attempts = '5', reset = '300ms')
class MyService { ... }
```

#### Micronaut: Cloud Native

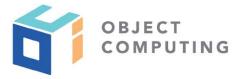

Cloud-Aware Environment Detection

Cloud Provider Integration - AWS, GCP, Spring Cloud

- Metrics & Monitoring
- Distributed Configuration
- Distributed Tracing

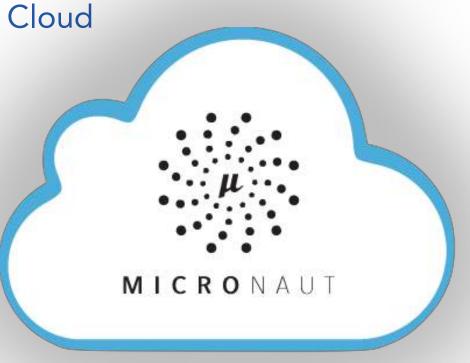

#### Micronaut: Cloud Native

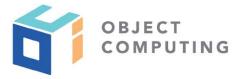

- Cloud-Aware Environment Detection
- Cloud Provider Integration AWS, GCP, Spring Cloud
- Metrics & Monitoring
- Distributed Configuration
- Distributed Tracing

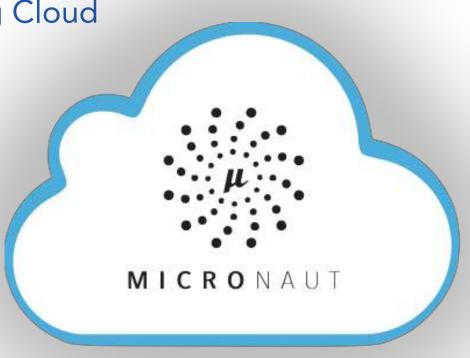

## Agenda

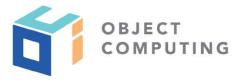

- 1. Introduction to Distributed Tracing
- 2. Micronaut's Tracing Support
- 3. Setting up Tracing
- 4. Demo!

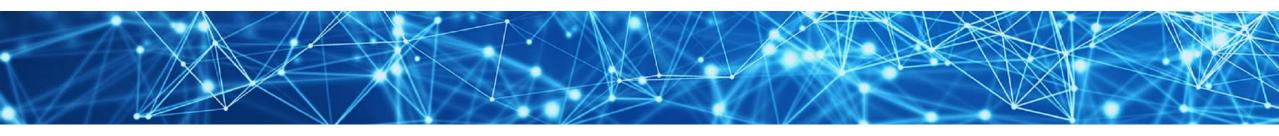

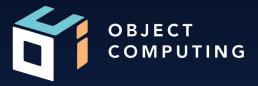

# Introduction to Distributed Tracing

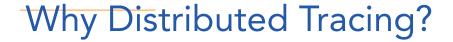

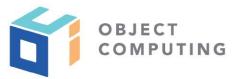

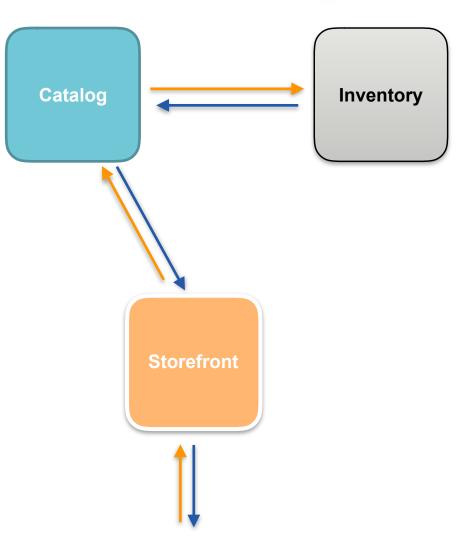

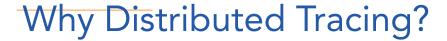

• Logging & Metrics only tell part of the story

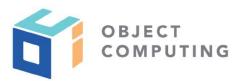

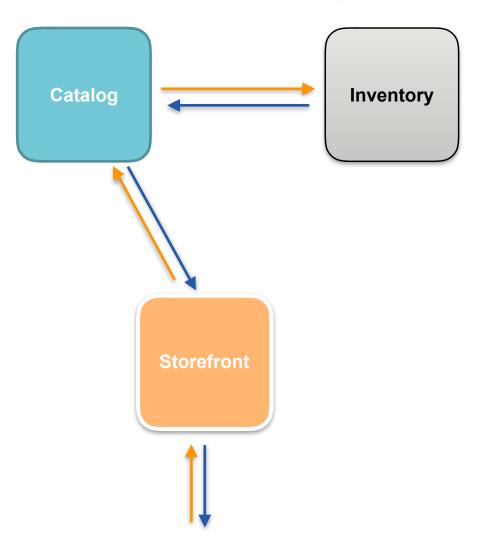

```
2018-06-17 16:55:55.601 INFO 6082 --- [
                                                 main] c.b.s.SpringBootLoggingApplication
                                                                                                : Starting SpringBootLoggingApplication v0.0.1-SNAPSHOT on Phoenix
ing-boot-logging/target/spring-boot-logging-0.0.1-SNAPSHOT.jar started by andrea in /home/andrea/git/tutorials/spring-boot-logging)
2018-06-17 16:55:55.609 INFO 6082 --- [
                                                 main] c.b.s.SpringBootLoggingApplication
                                                                                                : No active profile set, falling back to default profiles: default
2018-06-17 16:55:55.749 INFO 6082 --- [
                                                 main] ConfigServletWebServerApplicationContext : Refreshing org.springframework.boot.web.servlet.context.Annotation
7cce: startup date [Sun Jun 17 16:55:55 CEST 2018]; root of context hierarchy
WARNING: An illegal reflective access operation has occurred
WARNING: Illegal reflective access by org.springframework.cglib.core.ReflectUtils$1 (jar:file:/home/andrea/git/tutorials/spring-boot-logging/target/spring-boot-logg
e-5.0.7.RELEASE.jar!/) to method java.lang.ClassLoader.defineClass(java.lang.String,byte[],int,int,java.security.ProtectionDomain)
WARNING: Please consider reporting this to the maintainers of org.springframework.cglib.core.ReflectUtils$1
WARNING: Use --illegal-access=warn to enable warnings of further illegal reflective access operations
WARNING: All illegal access operations will be denied in a future release
2018-06-17 16:55:59.231 INFO 6082 --- [
                                                 main] o.s.b.w.embedded.tomcat.TomcatWebServer : Tomcat initialized with port(s): 8080 (http)
2018-06-17 16:55:59.312 INFO 6082 --- [
                                                main] o.apache.catalina.core.StandardService : Starting service [Tomcat]
                                                 main] org.apache.catalina.core.StandardEngine : Starting Servlet Engine: Apache Tomcat/8.5.31
2018-06-17 16:55:59.313 INFO 6082 --- [
2018-06-17 16:55:59.331 INFO 6082 --- [ost-startStop-1] o.a.catalina.core.AprLifecycleListener
                                                                                                : The APR based Apache Tomcat Native library which allows optimal
found on the java.library.path: [/usr/java/packages/lib:/usr/lib/x86 64-linux-gnu/jni:/lib/x86 64-linux-gnu:/usr/lib/x86 64-linux-gnu:/usr/lib/x86 64-linux-gnu:/usr/lib/jni:/lib:/usr/lib
2018-06-17 16:55:59.471 INFO 6082 --- [ost-startStop-1] o.a.c.c.C.[Tomcat].[localhost].[/]
                                                                                                : Initializing Spring embedded WebApplicationContext
: Root WebApplicationContext: initialization completed in 3737 ms
2018-06-17 16:55:59.926 INFO 6082 --- [ost-startStop-1] o.s.b.w.servlet.ServletRegistrationBean : Servlet dispatcherServlet mapped to [/]
2018-06-17 16:55:59.933 INFO 6082 --- [ost-startStop-1] o.s.b.w.servlet.FilterRegistrationBean
                                                                                                : Mapping filter: 'characterEncodingFilter' to: [/*]
2018-06-17 16:55:59.933 INFO 6082 --- [ost-startStop-1] o.s.b.w.servlet.FilterRegistrationBean
                                                                                                : Mapping filter: 'hiddenHttpMethodFilter' to: [/*]
2018-06-17 16:55:59.933 INFO 6082 --- [ost-startStop-1] o.s.b.w.servlet.FilterRegistrationBean
                                                                                                : Mapping filter: 'httpPutFormContentFilter' to: [/*]
                                                                                                : Mapping filter: 'requestContextFilter' to: [/*]
2018-06-17 16:55:59.934 INFO 6082 --- [ost-startStop-1] o.s.b.w.servlet.FilterRegistrationBean
2018-06-17 16:56:00.228 INFO 6082 --- [
                                                 main] o.s.w.s.handler.SimpleUrlHandlerMapping : Mapped URL path [/**/favicon.ico] onto handler of type [class or
HttpRequestHandler]
                                                 main] s.w.s.m.m.a.RequestMappingHandlerAdapter : Looking for @ControllerAdvice: org.springframework.boot.web.serv
2018-06-17 16:56:00.810 INFO 6082 --- [
licationContext@1d9b7cce: startup date [Sun Jun 17 16:55:55 CEST 2018]; r<u>oot of context hierarchy</u>
2018-06-17 16:56:01.023 INFO 6082 --- [
                                                 main] s.w.s.m.m.a.RequestMappingHandlerMapping : Mapped "{[/]}" onto public java.lang.String com.baeldung.springbo
                                                 main] s.w.s.m.m.a.RequestMappingHandlerMapping : Mapped "{[/error],produces=[text/html]}" onto public org.springf
2018-06-17 16:56:01.044 INFO 6082 --- [
mework.boot.autoconfiqure.web.servlet.error.BasicErrorController.errorHtml(javax.servlet.http.HttpServletRequest,javax.servlet.http.HttpServletResponse)
2018-06-17 16:56:01.047 INFO 6082 --- [
                                                 main] s.w.s.m.m.a.RequestMappingHandlerMapping : Mapped "{[/error]}" onto public org.springframework.http.Response
ng.Object>> org.springframework.boot.autoconfigure.web.servlet.error.BasicErrorController.error(javax.servlet.http.HttpServletRequest)
2018-06-17 16:56:01.119 INFO 6082 --- [
                                                 main] o.s.w.s.handler.SimpleUrlHandlerMapping : Mapped URL path [/webjars/**] onto handler of type [class org.spi
RequestHandler]
                                                 main] o.s.w.s.handler.SimpleUrlHandlerMapping : Mapped URL path [/**] onto handler of type [class org.springframe
2018-06-17 16:56:01.120 INFO 6082 --- [
andlerl
2018-06-17 16:56:01.398 INFO 6082 --- [
                                                 main] o.s.j.e.a.AnnotationMBeanExporter
                                                                                                : Registering beans for JMX exposure on startup
                                                                                                : Tomcat started on port(s): 8080 (http) with context path ''
2018-06-17 16:56:01.528 INFO 6082 --- [
                                                 main] o.s.b.w.embedded.tomcat.TomcatWebServer
2018-06-17 16:56:01.538 INFO 6082 --- [
                                                 main] c.b.s.SpringBootLoggingApplication
                                                                                                : Started SpringBootLoggingApplication in 7.455 seconds (JVM runni
2018-06-17 16:56:03.085 INFO 6082 --- [nio-8080-exec-1] o.a.c.c.C.[Tomcat].[localhost].[/]
                                                                                                : Initializing Spring FrameworkServlet 'dispatcherServlet'
                                                                                                : FrameworkServlet 'dispatcherServlet': initialization started
2018-06-17 16:56:03.085 INFO 6082 --- [nio-8080-exec-1] o.s.web.servlet.DispatcherServlet
2018-06-17 16:56:03.103 INFO 6082 --- [nio-8080-exec-1] o.s.web.servlet.DispatcherServlet
                                                                                                : FrameworkServlet 'dispatcherServlet': initialization completed in
2018-06-17 16:56:03.141 INFO 6082 --- [nio-8080-exec-1] c.b.springbootlogging.LoggingController : An INFO M via https://www.baeldung.com/spring-boot-logging
2018-06-17 16:56:03.142 WARN 6082 --- [nio-8080-exec-1] c.b.springbootlogging.LoggingController : A WARN Me
```

2018-06-17 16:56:03 142 ERROR 6082 --- [pio-8080-evec-1] c h springhootlogging LoggingController : An ERROR Message

:: Spring Boot ::

(V2.0.3.RELEASE)

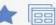

04:30

Avg Cpu lo Wait Percent

04:30

Avg Cpu lo Wait Percent

Avg Cpu Steal Percent

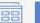

6h 1d 7d Custom ∨ ○ BJECT

COMPUTING

04:45

04:45

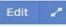

AWS: Application A

Since 60 minutes ago

# EC2 Servers

AWS: Application A

Since 60 minutes ago

\$ Actual

100 \$ Limit

39.54

\$ Forecast

AWS: Application B

Since 60 minutes ago

# EC2 Servers

AWS: Application B

Since 60 minutes ago

3.22

\$ Actual

100

\$ Limit

19.24 \$ Forecast

AWS: Development

Since 60 minutes ago

\$ Actual

53.34 \$ Forecast

1,000 \$ Limit

100

AWS: Monthly Budget Since 1 week ago 102 16.68 \$ Forecast \$ Actual \$ Limit

Avg Cpu Steal Percent

AWS: Production

39.48

\$ Forecast

Since 60 minutes ago

6.45

1,000

https://blog.newrelic.com/technology/aws-billing-monitoring-integration/

( Default

Since 60 minutes ago until 10 conds ago

04:15

AWS Applicatio A

Avg Cpu System Percent

AWS: Application B

Ava Cou System Percent Avg Cpu User Percent

Since 60 minutes ago until 10 seconds ago

04:15

Avg Cpu User Percent

04 PM

0.4

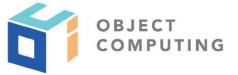

• Logging & Metrics only tell part of the story

• Microservice architecture - one request, many services

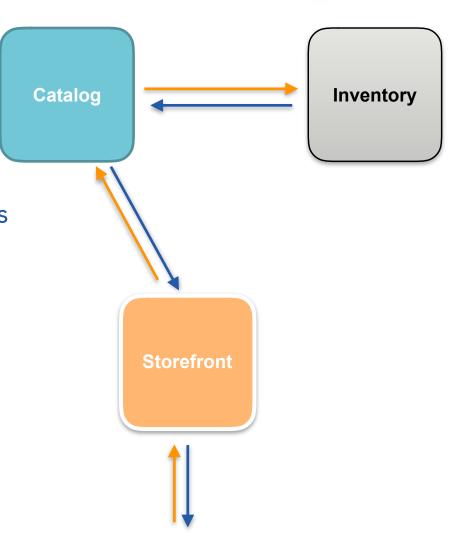

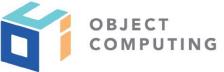

- Logging & Metrics only tell part of the story
- Microservice architecture one request, many services
- Request-first monitoring

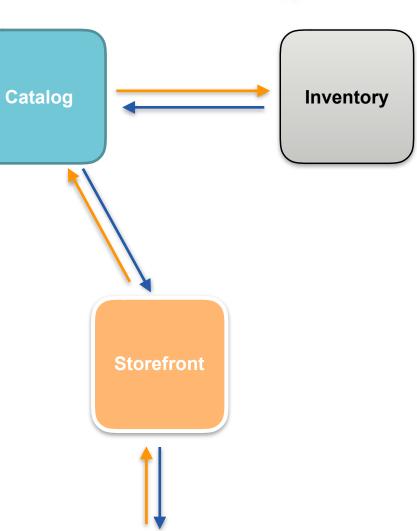

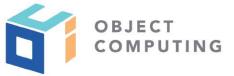

- Logging & Metrics only tell part of the story
- Microservice architecture one request, many services
- Request-first monitoring
- Understanding interactions

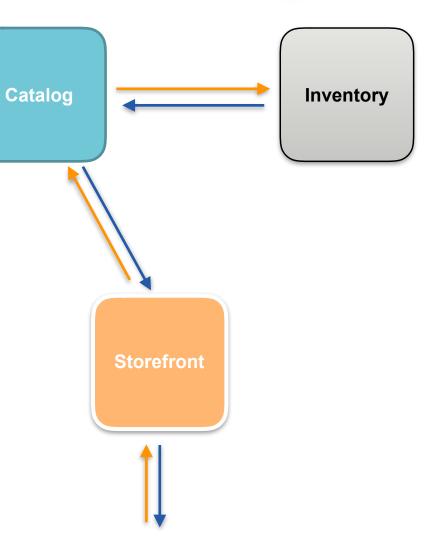

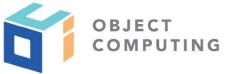

- Logging & Metrics only tell part of the story
- Microservice architecture one request, many services
- Request-first monitoring
- Understanding interactions
- Identifying inefficiencies

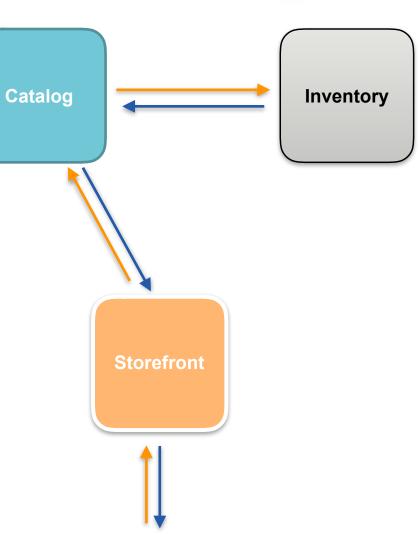

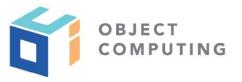

## Open Tracing

- Open source specification
- Defines common interface for sending and receiving spans
- Vendor-neutral
- https://opentracing.io

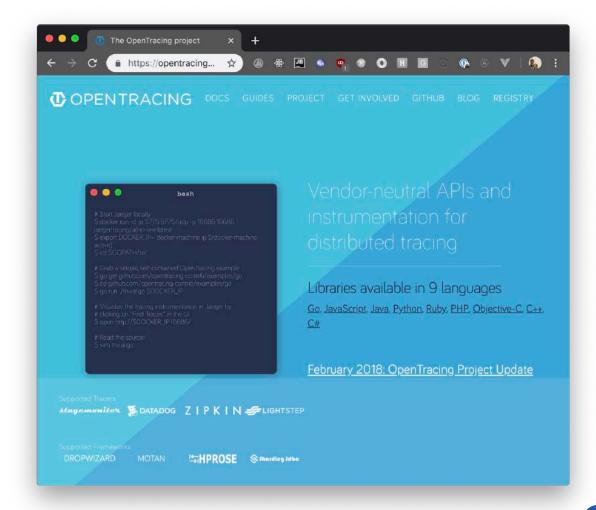

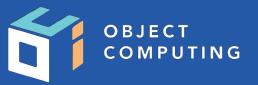

Distributed tracing... is a method used to profile and monitor applications, especially those built using a microservices architecture. Distributed tracing helps pinpoint where failures occur and what causes poor performance.

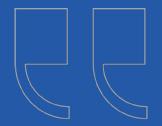

https://opentracing.io/docs/overview/what-is-tracing

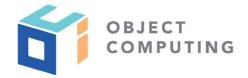

- Trace record of a "request" to the system, from start to finish
  - Each trace has a unique trace ID

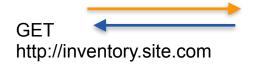

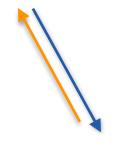

GET http://catalog.site.com

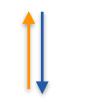

GET http://site.com/storefront

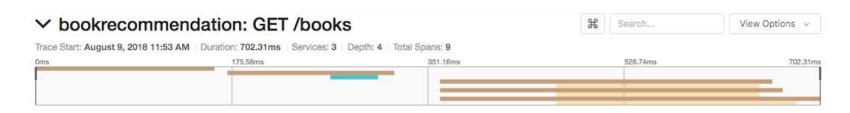

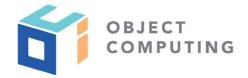

- **Span** a segment of a trace within a service
- One service can output multiple spans to a single trace
- Typically need at least one span per service to be useful
- Not necessarily network requests inter-service calls can emit spans

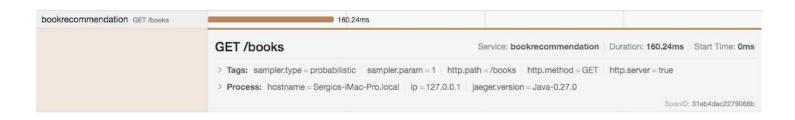

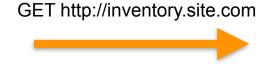

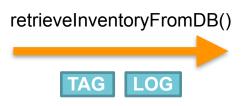

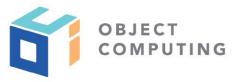

- Span -
- Spans can contain **metadata**: tags and logs
- Spans have a context that holds state across the trace
  - E.g, baggage items are key/value pairs that can be stored/retrieved across all spans in a traces

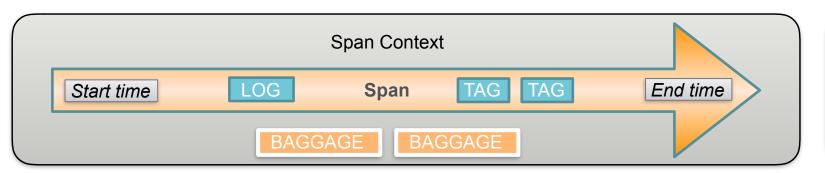

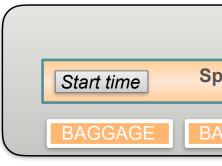

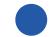

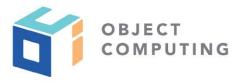

 Collector - agent or runtime that receives and persists tracing data

• Typically a standalone service, e.g, running in a Docker container

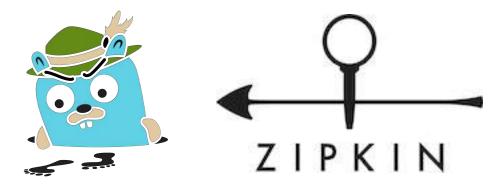

https://www.jaegertracing.io

https://zipkin.io

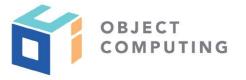

- Sampling how many requests should be traced
  - Impractical to trace every single request; a sampling percentage should be configured

```
import java.util.Map;
import io.opentracing.mock.MockTracer;
import io.opentracing.mock.MockSpan;
import io.opentracing.tags.Tags;
// Initialize MockTracer with the default values.
MockTracer tracer = new MockTracer();
// Create a new Span, representing an operation.
MockSpan span = tracer.buildSpan("foo").start();
// Add a tag to the Span.
span.setTag(Tags.COMPONENT, "my-own-application");
// Finish the Span.
span.finish();
// Analize the saved Span.
System.out.println("Operation name = " + span.operationName());
System.out.println("Start = " + span.startMicros());
System.out.println("Finish = " + span.finishMicros());
// Inspect the Span's tags.
Map<String, Object> tags = span.tags();
```

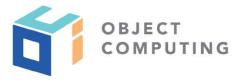

Lookup by Trace ID ... Jaeger UI Search Dependencies About Jaeger v ✓ bookrecommendation: GET /books View Options v Search... Trace Start: August 9, 2018 11:53 AM | Duration: 702.31ms | Services: 3 | Depth: 4 | Total Spans: 9 351.16ms 526.74ms 702.31ms Service & Operation V > V > 175.58ms 351.16ms 526.74ms 702.31ms bookrecommendation GET /books 160.24ms GET /books Service: bookrecommendation | Duration: 160.24ms | Start Time: 0ms > Tags: sampler.type = probabilistic sampler.param = 1 http.path = /books http.method = GET http.server = true > Process: hostname = Sergios-iMac-Pro.local | ip = 127.0.0.1 | jaeger.version = Java-0.27.0 SpaniD: 31eb4dac2279066b bookrecommendation GET /books 149.28ms **GET /books** Service: bookrecommendation | Duration: 149.28ms | Start Time: 172ms > Tags: http.client = true http.path = /books http.method = GET > Process: hostname = Sergios-iMac-Pro.local | ip = 127.0.0.1 | jaeger.version = Java-0.27.0 SpanID: 5811e16862487d94 bookcatalogue GET/books 42.63ms GET /books Service: bookcatalogue Duration: 42.63ms Start Time: 264ms > Tags: http.path = /books http.method = GET http.server = true > Process: hostname = Sergios-iMac-Pro.local | Ip = 127.0.0.1 | jaeger.version = Java-0.27.0 SpanID: 92d5f15c55e585a3 bookrecommendation GET /books/... 297.09ms | GET /books/stock/{isbn} Service: bookrecommendation Duration: 297.09ms Start Time: 362ms

> Tags: http.client = true http.path = /books/stock/1680502395 http.method = GET

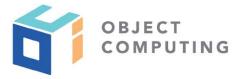

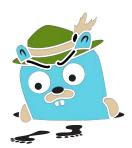

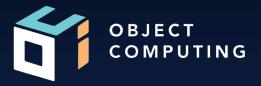

# Micronaut's Tracing Support

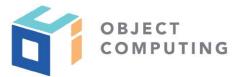

## Micronaut's Distributed Tracing

- The **micronaut-tracing** library provides native support for Open Tracing implementations
- Special configurations included for **Jaeger** and **Zipkin** (same API works for both)
- Annotation-based API for interacting with tracer spans

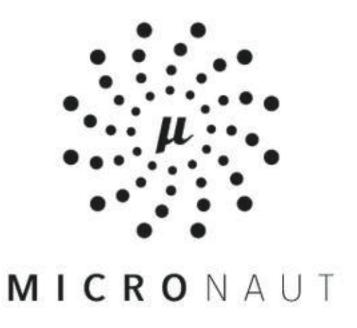

### Distributed Tracing Annotations

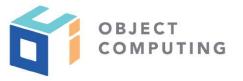

#### @NewSpan - Start a new span at this method

```
@NewSpan("productList")
List<ProductDetails> productList() {
    //Get products
}
```

### Distributed Tracing Annotations

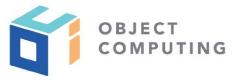

@ContinueSpan - Continue the current span across this method

```
@ContinueSpan
@Get("/{id}")
HttpResponse<ProductDetails> show(Serializable id) {
    //Get product
}
```

### Distributed Tracing Annotations

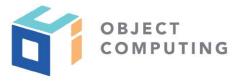

@SpanTag - Add a metadata "tag" to the active (current or new) span

```
@NewSpan("hits")
@Get("/{productNumber}")
HttpResponse<Integer> hits(
  @SpanTag("product") String productNumber
    //Get result...
    HttpResponse.ok(result)
```

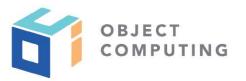

- Standard **interface** for managing/manipulating Open Tracing traces
- Micronaut registers a io.opentracing.Tracer **bean** that can be injected into any class
- Tracer bean exposes the entire Open Tracing API, including access to the SpanContext, "baggage items", and more

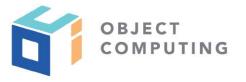

```
public interface Tracer {
   ScopeManager scopeManager();
   Span activeSpan();
   SpanBuilder buildSpan(String operationName);
   <C> void inject(SpanContext spanContext, Format<C> format, C carrier);
   <C> SpanContext extract(Format<C> format, C carrier);
   interface SpanBuilder {
       SpanBuilder asChildOf(SpanContext parent);
       SpanBuilder asChildOf(Span parent);
       SpanBuilder addReference(String referenceType, SpanContext referencedContext);
       SpanBuilder ignoreActiveSpan();
       SpanBuilder withTag(String key, String value); //
       SpanBuilder withStartTimestamp(long microseconds);
       Scope startActive(boolean finishSpanOnClose);
       Span start();
```

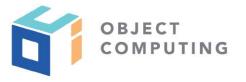

```
public interface Tracer {
   ScopeManager scopeManager();
   Span activeSpan();
   SpanBuilder buildSpan(String operationName);
   <C> void inject(SpanContext spanContext, Format<C> format, C carrier);
   <C> SpanContext extract(Format<C> format, C carrier);
   interface SpanBuilder {
       SpanBuilder asChildOf(SpanContext parent);
       SpanBuilder asChildOf(Span parent);
       SpanBuilder addReference(String referenceType, SpanContext referencedContext);
       SpanBuilder ignoreActiveSpan();
       SpanBuilder withTag(String key, String value); //
       SpanBuilder withStartTimestamp(long microseconds);
       Scope startActive(boolean finishSpanOnClose);
       Span start();
```

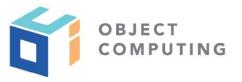

```
import io.opentracing.Tracer
import javax.inject.Inject
import javax.inject.Singleton
@Singleton
class StorefrontService {
    @Inject
    Tracer tracer
    @NewSpan("productList")
    List<ProductDetails> productList() {
        products = //Get products
        tracer.activeSpan().setTag("count", products.size())
        products
```

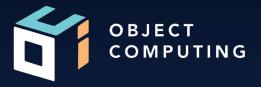

# Setting up Tracing

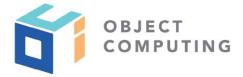

#### Micronaut CLI

- The Micronaut CLI includes support for generating projects with tracing pre-configured
- CLI features available for **Zipkin** and **Jaeger**

~ mn create-app my-app -features tracing-jaeger //or tracing-zipkin

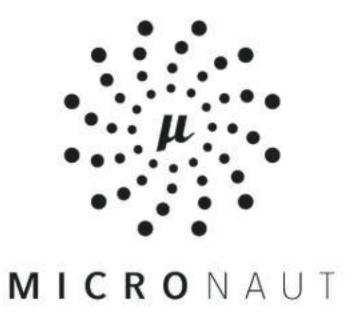

## Adding Tracing to Your Project

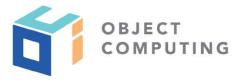

1. Add **micronaut-tracing** dependency, plus desired tracing implementation

compile "io.micronaut:micronaut-tracing"
runtime 'io.zipkin.brave:brave-instrumentation-http'
runtime 'io.zipkin.reporter2:zipkin-reporter'
compile 'io.opentracing.brave:brave-opentracing'

2. Add configuration to application.yml file

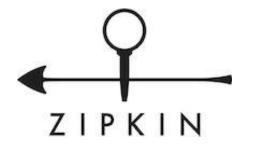

```
tracing:
    zipkin:
        http:
        url: http://localhost:9411
        enabled: true
        sampler:
             probability: 1
```

## Adding Tracing to Your Project

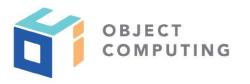

1. Add **micronaut-tracing** dependency, plus desired tracing implementation

compile "io.micronaut:micronaut-tracing"
compile 'io.jaegertracing:jaeger-thrift'

2. Add configuration to application.yml file

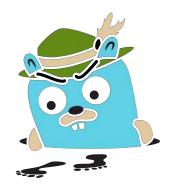

```
tracing:
    jaeger:
        enabled: true
        sampler:
        probability: 1
```

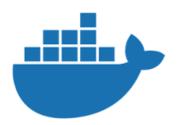

### Running Tracing Agent via Docker

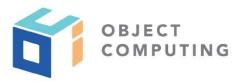

### Jaeger

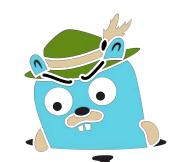

```
$ docker run -d \
  -e COLLECTOR_ZIPKIN_HTTP_PORT=9411 \
  -p 5775:5775/udp \
  -p 6831:6831/udp \
  -p 6832:6832/udp \
  -p 5778:5778 \
  -p 16686:16686 \
  -p 14268:14268 \
```

http://localhost:16686

### **Zipkin**

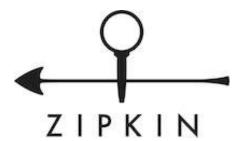

```
$ docker run -d
-p 9411:9411
openzipkin/zipkin
```

http://localhost:9411

-p 9411:9411 \

jaegertracing/all-in-one:1.6

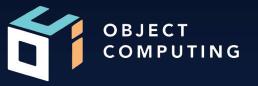

# Demo

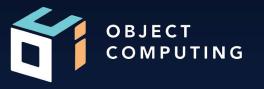

# Thank you!

#### LEARN MORE ABOUT OCI EVENTS AND TRAINING

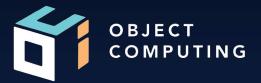

#### **Events:**

objectcomputing.com/events

## Training:

- objectcomputing.com/training
- grailstraining.com
- micronauttraining.com

Or email <u>info@ocitraining.com</u> to schedule a custom training program for your team online, on site, or in our state-of-the-art, Midwest training lab.

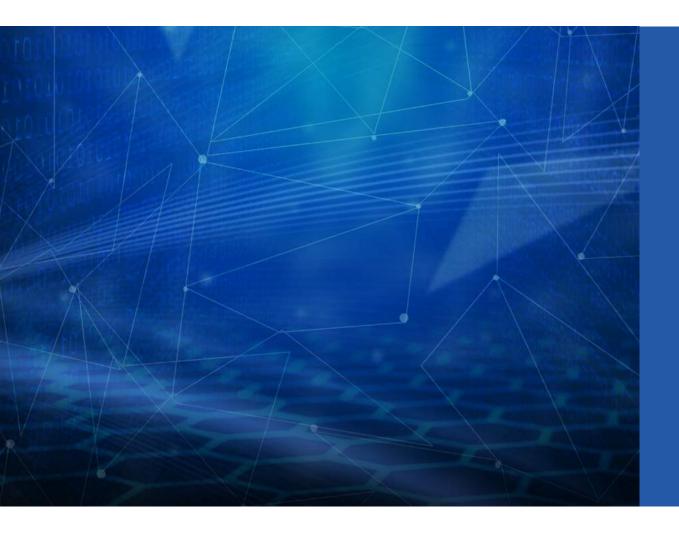

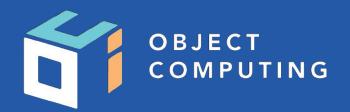

#### **CONNECT WITH US**

- 1+ (314) 579-0066
- @objectcomputing
- $\mathbb{Q}$  objectcomputing.com